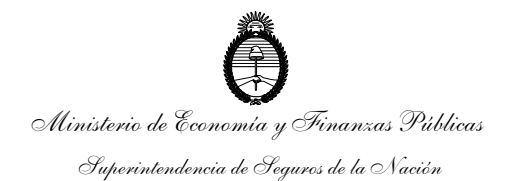

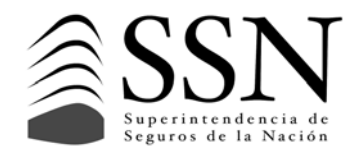

#### **COMUNICACIÓN SSN 3211 29/06/2012**

#### **Circular SSN REG 187 Resolución Nº 36908**

SINTESIS: **Asignar un Código de Operación de Reaseguro (CORE) a los contratos de reaseguro y retrocesión, tanto automáticos como facultativos, para su identificación.** 

A las entidades sujetas a la supervisión de la Superintendencia de Seguros de la Nación:

Tengo el agrado de dirigirme a ustedes para llevar a su conocimiento que se ha suscripto la Resolución de referencia cuya parte dispositiva se transcribe seguidamente:

*ARTÍCULO 1º.- Los contratos de reaseguro y retrocesión, tanto automáticos como facultativos, celebrados por las entidades aseguradoras y reaseguradoras locales cuyas vigencias se inicien a partir del 01/07/2012, deberán ser identificados bajo un código de seguimiento denominado CÓDIGO DE OPERACIÓN DE REASEGURO, en adelante CORE.* 

*ARTICULO 2º.- Los COREs deberán ser solicitados a esta Superintendencia de Seguros de la Nación por las entidades aseguradoras y reaseguradoras locales con anterioridad al inicio de vigencia de los contratos mencionados a través del aplicativo Sistema de Supervisión de Reaseguros (SISUPRE). La periodicidad y cantidad de COREs solicitados dependerá de las estimaciones de suscripción de cada aseguradora y reaseguradora local.* 

*ARTICULO 3º.- La asignación de cada CORE se establece en el Anexo I.* 

*ARTICULO 4º.- El CORE deberá estar ubicado en el sector superior derecho del frente de la primer hoja de las condiciones particulares del contrato.* 

*ARTICULO 5º.- El procedimiento a seguir para solicitar el alta como usuario del SISUPRE se desarrolla en el ANEXO II adjunto.* 

*ARTICULO 6º.- Las especificaciones de la estructura del archivo XML que contiene los COREs asignados a la entidad se adjunta como ANEXO III.* 

*ARTÍCULO 7º.- Regístrese, comuníquese y publíquese en el Boletín Oficial.* 

 Juan Antonio Bontempo Superintendente de Seguros de la Nación

LA PRESENTE COMUNICACIÓN CONTIENE 1 PAGINA y 3 ANEXOS DE 1, 1 Y 2 PAGINAS RESPECTIVAMENTE. CIRC. ANT. IDENT. Nº **7798** 

Página 1 de 1

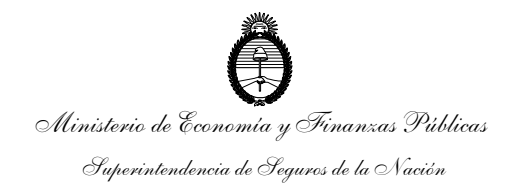

*tendrá un CORE diferente.* 

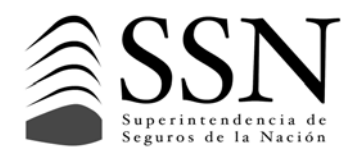

*"2012- Año de Homenaje al doctor D. Manuel Belgrano"* 

## **ANEXO I HOJA 1/1**

## *CASOS:*

- La aseguradora/reaseguradora asignará un número de CORE por *cada contrato suscripto entre ésta y uno o más reaseguradores/retrocesionarios participantes (incluso en los casos que el contrato cubra más de un ramo). EJEMPLO: La aseguradora/reaseguradora "X" suscribe un contrato del ramo Incendio con los reaseguradores/retrocesionarios "Y" y "Z".*  Para los tres participantes del contrato, el CORE a asignar será el *mismo (por ejemplo CORE Nº 020200030065C2D69000C20909AD) y*
- *deberá figurar en el texto del contrato en la ubicación establecida por el ARTICULO 4º de la presente norma. 2- En caso que una cobertura tenga más de un tramo (cualquiera sea su*
- *tipología contractual) y cada tramo se coloque con diferentes reaseguradores/retrocesionarios, el CORE a asignar será único para todos los participantes.*
- *3- En caso de combinaciones de contratos que cubran los mismos riesgos (sean de igual o distinta tipología contractual) se deberán asignar tantos CORE como contratos se combinen. EJEMPLO: Si la retención de un contrato Cuota Parte está cubierta por un contrato de Exceso de Pérdida, cada uno de estos contratos*

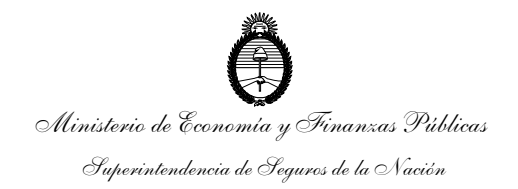

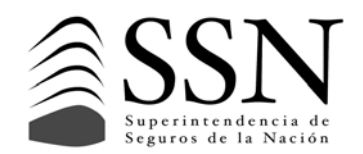

**ANEXO II HOJA 1/1** 

## *Acceso al Sistema*

*Para hacer uso del Sistema SISUPRE, todo usuario deberá, previamente, contar con un usuario autorizado para dicho sistema. En caso de no poseerlo, deberá solicitar uno.* 

*Para ello, previamente deberán cumplimentar la preregistración de usuarios designados, a los efectos que se les proceda a asignar usuario y contraseña para lo cual deberán:* 

- *Ingresar al sitio https://seguro.ssn.gov.ar/prerequisito/ y completar los datos del formulario:* 
	- o *Seleccionar la Entidad Aseguradora o Reaseguradora Local*
	- o *Elegir REASEGUROS SISUPRE en Aplicación*
	- o *Completar la información de, Nombre, Apellido, Cuit o Cuil Personal, Dirección de correo electrónico corporativo y Teléfono corporativo por cada usuario a dar de alta.*

*También puede ingresar al mencionado formulario pulsando sobre la opción "Ingrese al Formulario" que se encuentra en el lado derecho de la pantalla inicial del aplicativo REASEGUROS SISUPRE (https://seguro.ssn.gov.ar, eligiendo la opción REASEGUROS SISUPRE).* 

- *Posteriormente la aseguradora o reaseguradora local deberá remitir a este Organismo una nota firmada por el presidente o representante legal con facultades suficientes de la entidad confirmando en forma escrita la totalidad de los datos mencionados en el párrafo anterior.*
- *Una vez que este Organismo verifica los datos ingresados con la nota recibida de la entidad y acepta los usuarios, cada uno de ellos recibirá un mail en la dirección electrónica informada, donde se le comunica su usuario y contraseña. Si es la primera vez que ingresa a un sistema vinculado a Usuario Universal deberá modificar obligatoriamente la contraseña asignada por una elegida por el mismo usuario.*

*A partir de ese momento, los usuarios quedan habilitados para ingresar en https://seguro.ssn.gov.ar, eligiendo la opción REASEGUROS SISUPRE. El aplicativo estará disponible desde el 01/07/2012.* 

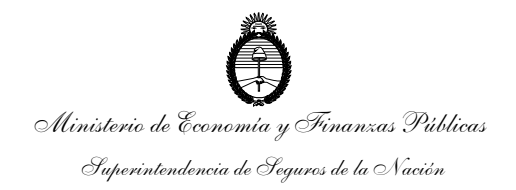

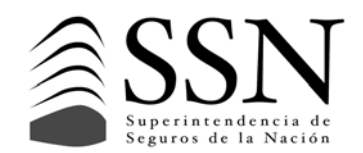

# **ANEXO III HOJA1/2**

# *Archivo con Códigos*

*A continuación se explica la estructura del archivo recibido al solicitar Códigos de Operación de Reaseguros (CORE).* 

*El archivo recibido contendrá un objeto TRX (transacción) serializado XML. El mismo se compone de:* 

- *<Nro></Nro> contiene un número de transacción, que podrá ser utilizado para recuperar el lote de COREs asociados a dicha operación.*
- *<Usuario></Usuario> contiene el ID de usuario que solicitó dicha operación.*
- *<Aplicacion></Aplicacion> contiene el ID de la aplicación que solicita el CORE.*
- *<Entidad></Entidad> contiene el ID de la Entidad aseguradora que solicita el CORE.*
- *<Cantidad></Cantidad> contiene la cantidad de Códigos solicitados.*
- *<Solicitado></Solicitado> contiene la fecha de solicitud.*
- *<Vencimiento></Vencimiento> contiene la fecha de vencimiento de los Códigos. Dada la dinámica de los contratos de reaseguro, estos Códigos no tienen vencimiento, por tanto, entre estos tags siempre vendrá "01 de enero de 0001".*
- *<CORES></CORES> contiene el bloque de todos los Códigos solicitados.*
- *<CORE></CORE> contiene un CORE.*

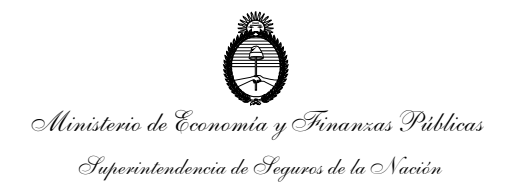

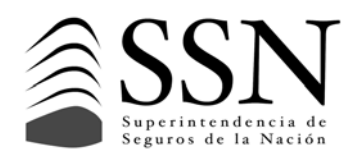

*.* 

# **ANEXO III HOJA2/2**

## *Ejemplo de objeto serializado en el que se solicitan 2 códigos.*

```
- <TRX >
 \leqNro>114\leqNro>
 <Usuario>1047</Usuario>
 <Aplicacion>202</Aplicacion>
 <Entidad>9999</Entidad>
 <Cantidad>2</Cantidad>
  <Solicitado>15/06/2012</Solicitado>
 <Vencimiento>lunes, 1 de enero de 0001</Vencimiento>
- <CORES\overline{\phantom{a}}<CORE>0202999900CB8FEDFB004EEFCFFF</CORE>
    <CORE>02029999005B30F06A00372F486D</CORE>
 \leq CORES\geq\le/TRX \ge
```